## Stack & Queue

#### Beispiel: Stack und Queue **Stack (Kellerspeicher)** push( x); legt x auf den Stack  $x = pop()$ ; entfernt und liefert oberstes Stackelement push $(3)$ ;  $\boxed{3}$ **LIFO- Datenstruktur** push $(4)$ ; 34 (last in - first out)  $x = pop();$  3 //  $x = 4$  $\Box\Box\Box\Box\ddots$  $y = pop();$  //  $y = 3$ **Queue (Puffer, Schlange)** put( x); fügt x hinten an die Queue an  $x = get()$ ; entfernt und liefert vorderstes Queueelement put( $3$ );  $\boxed{3}$ **FIFO- Datenstruktur** put(4);  $3|4$ (first in - first out) $x = get()$ ; 4 //  $x == 3$  $y = get();$  //  $y = 4$

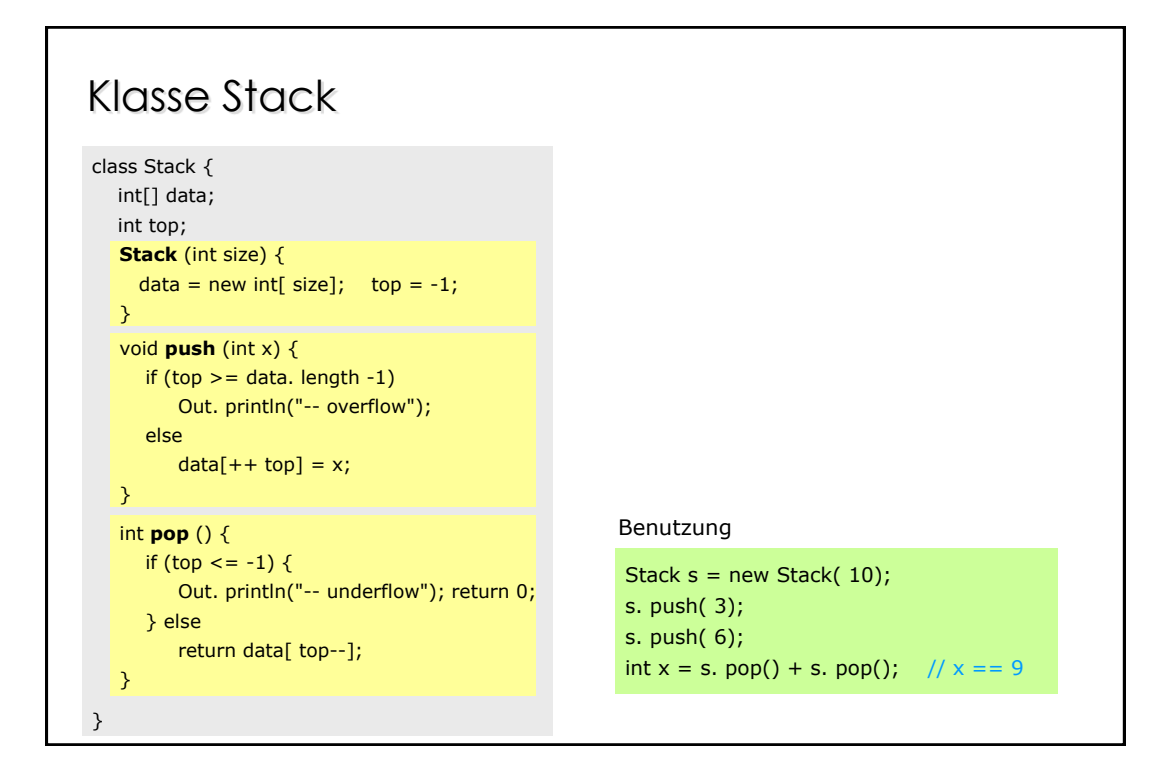

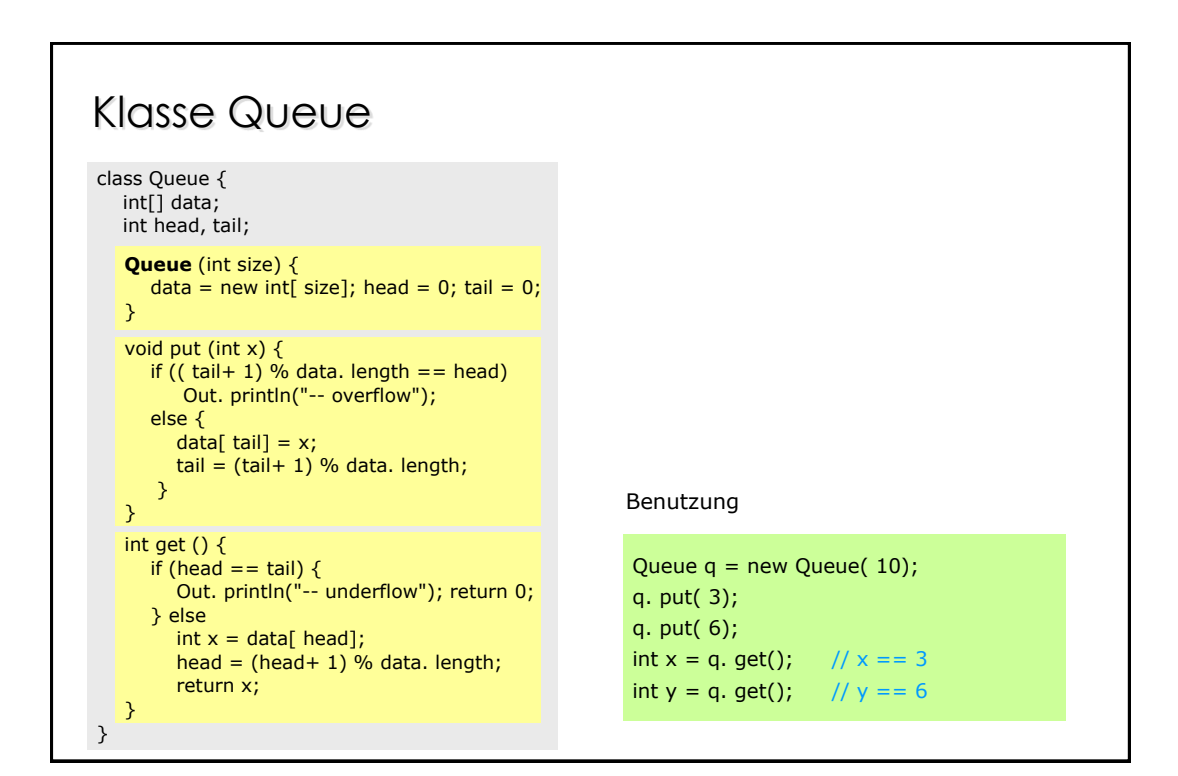

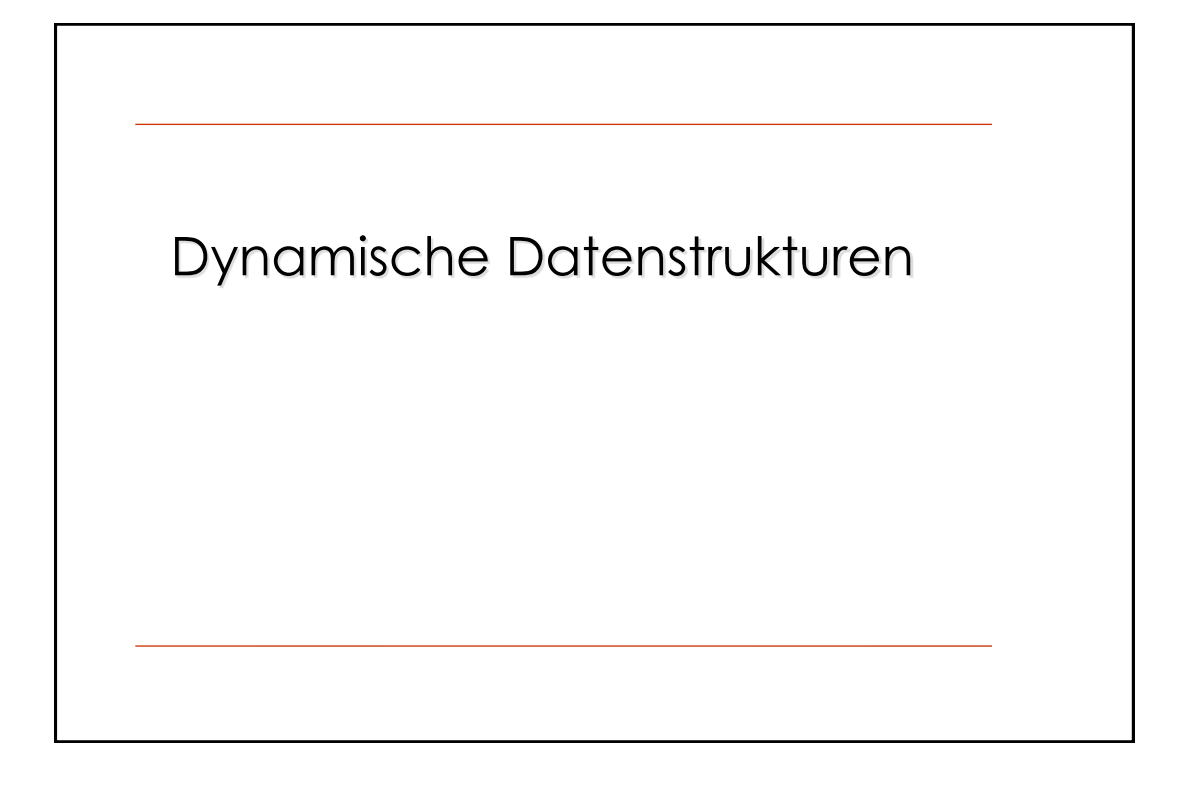

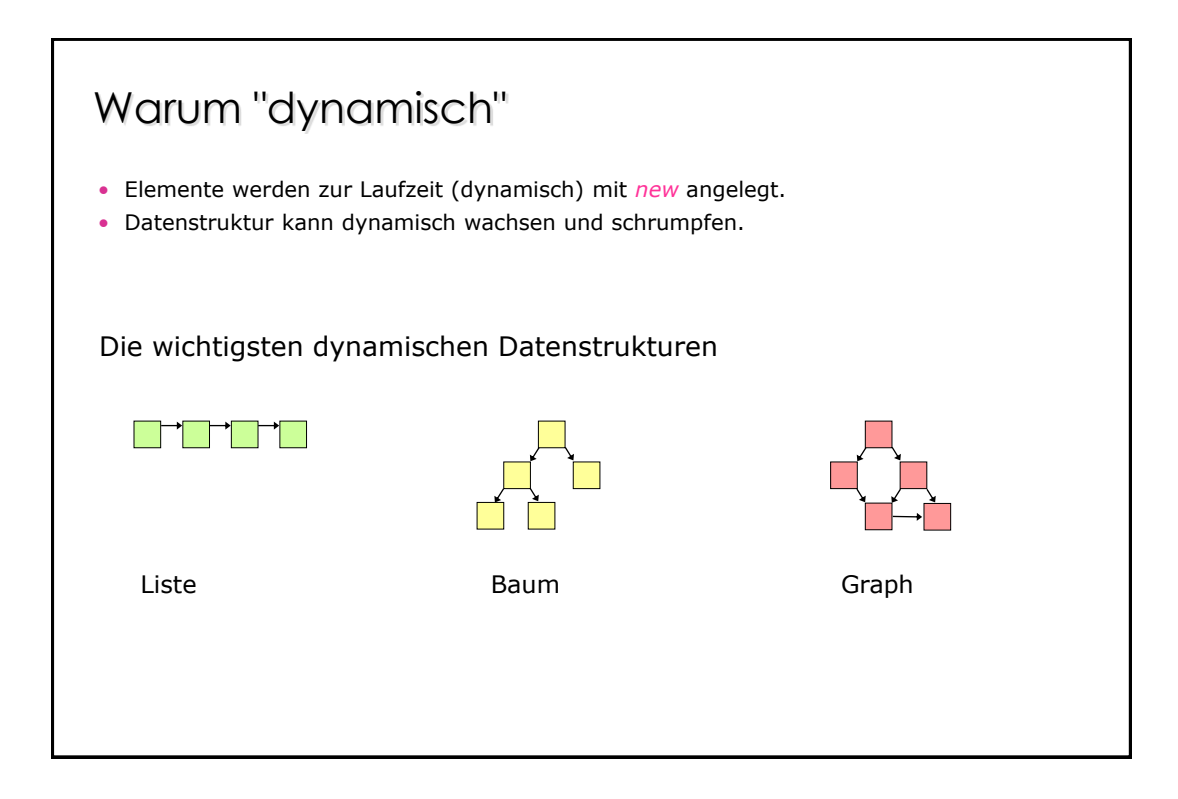

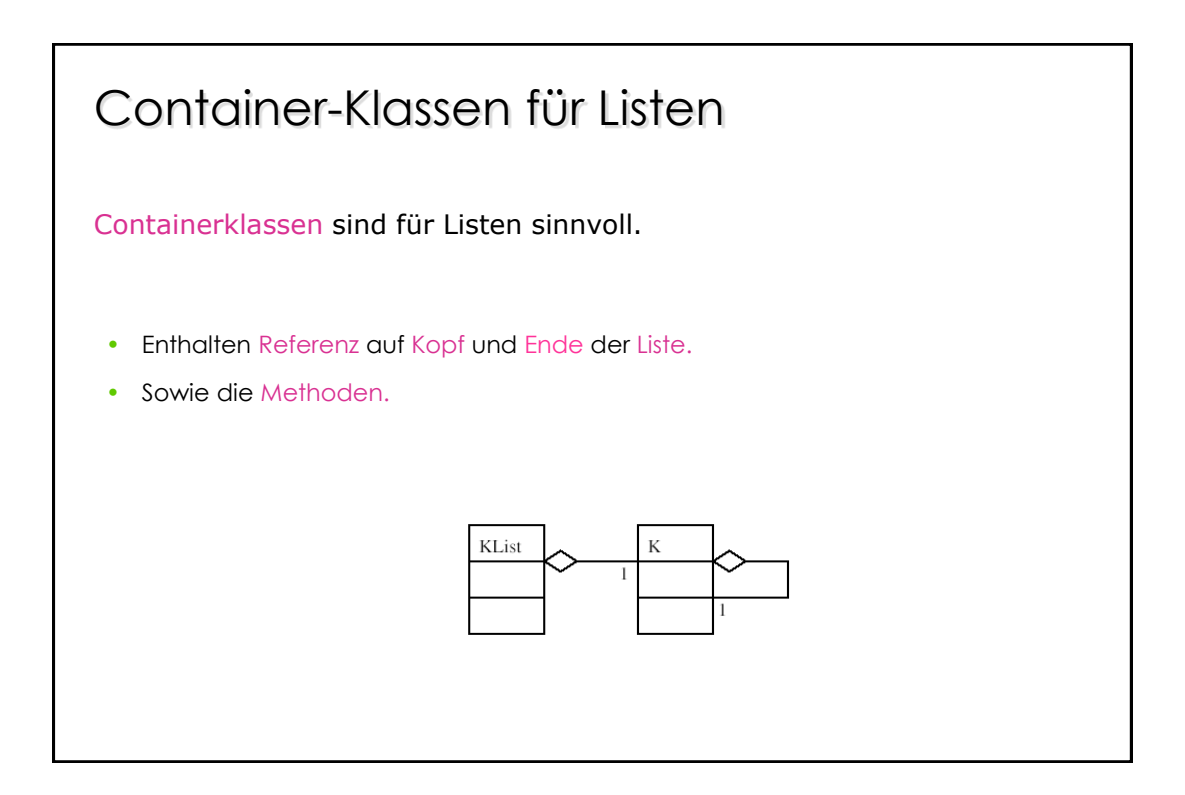

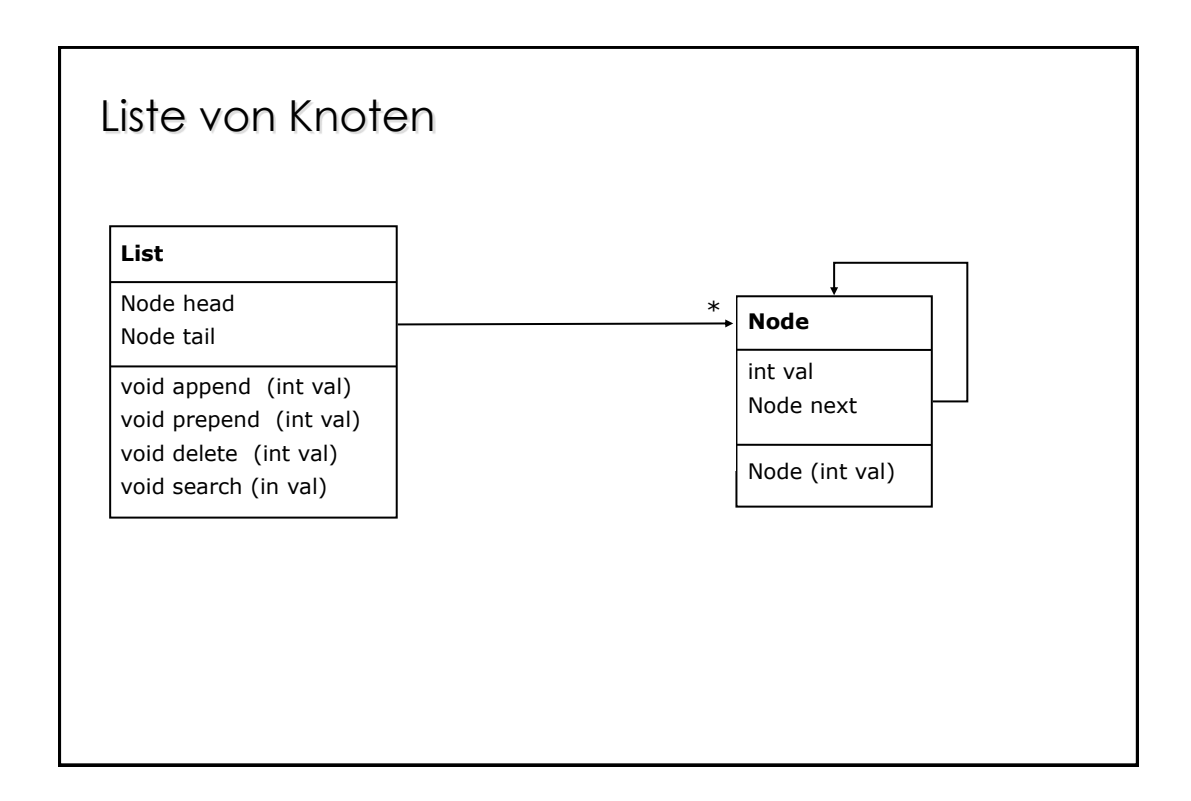

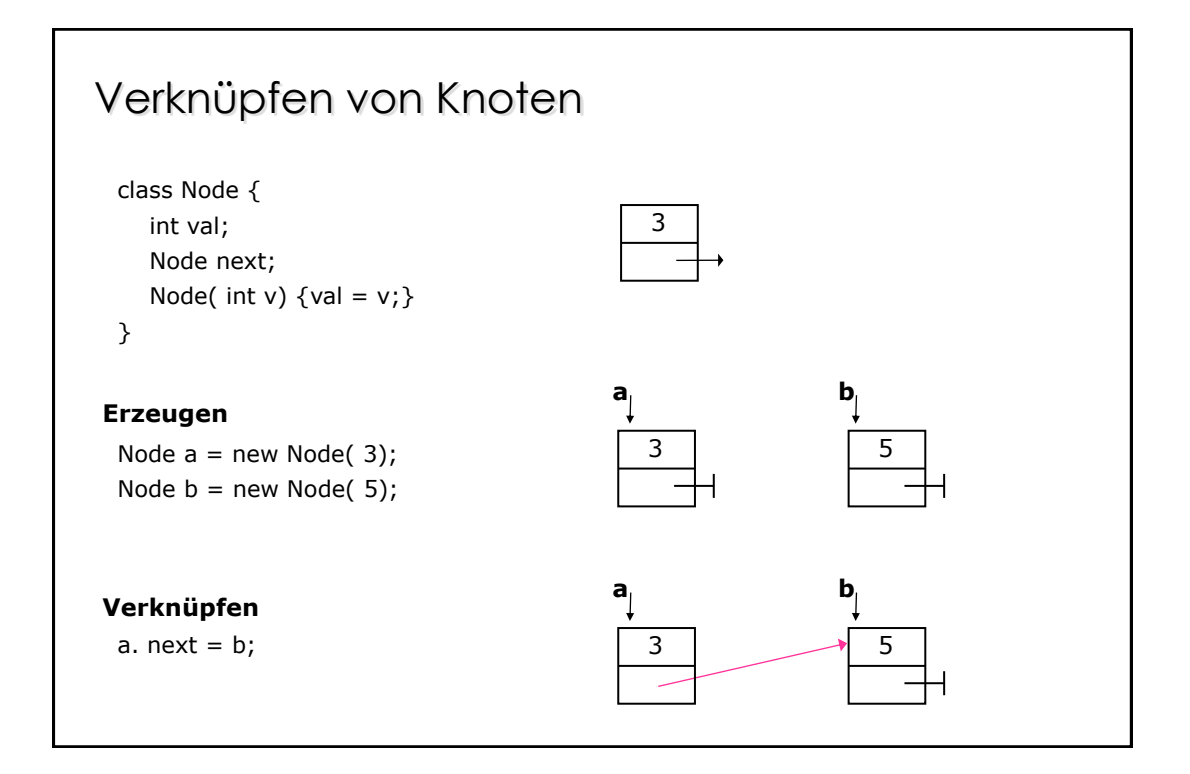

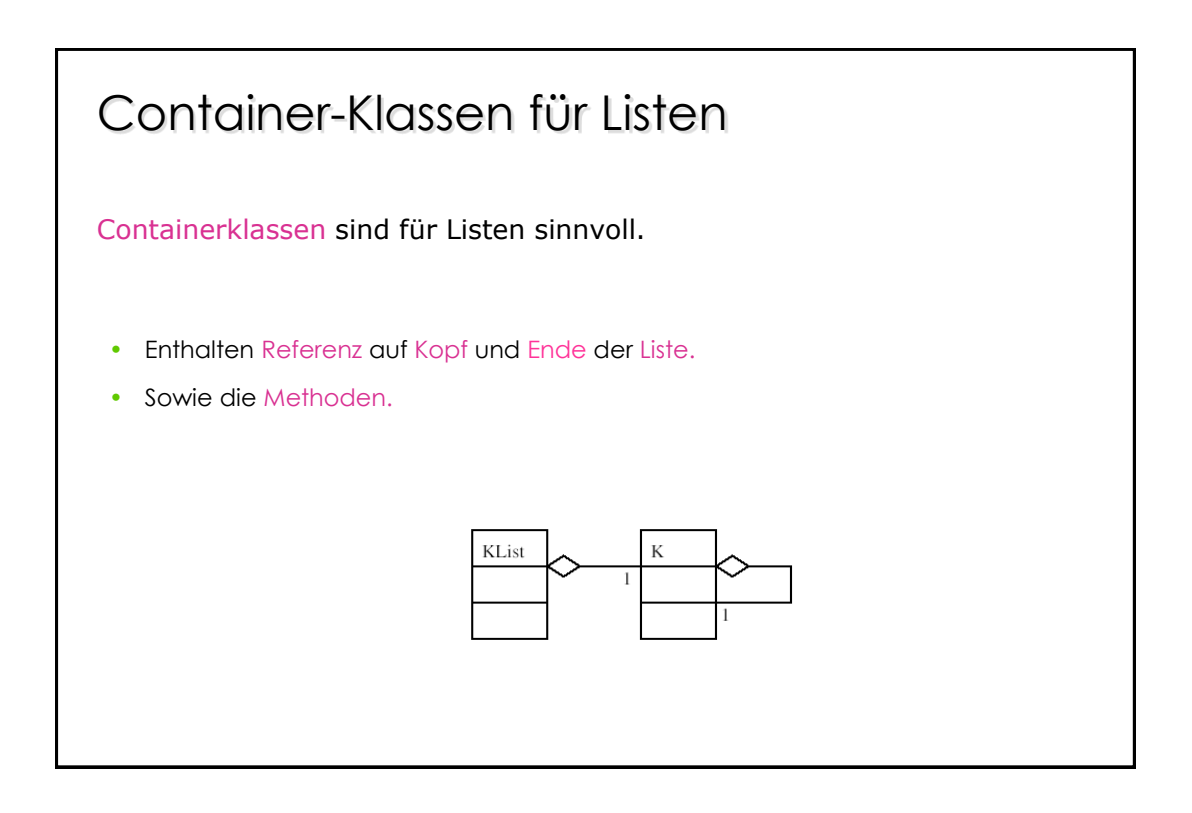

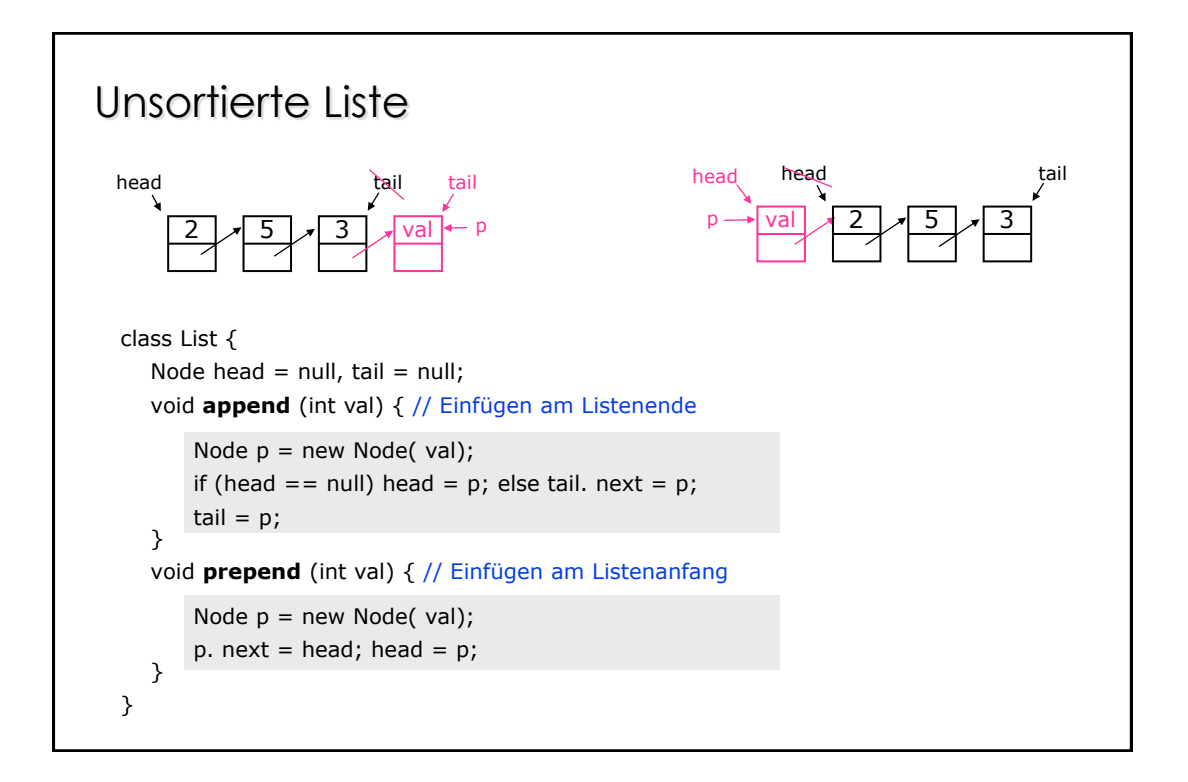

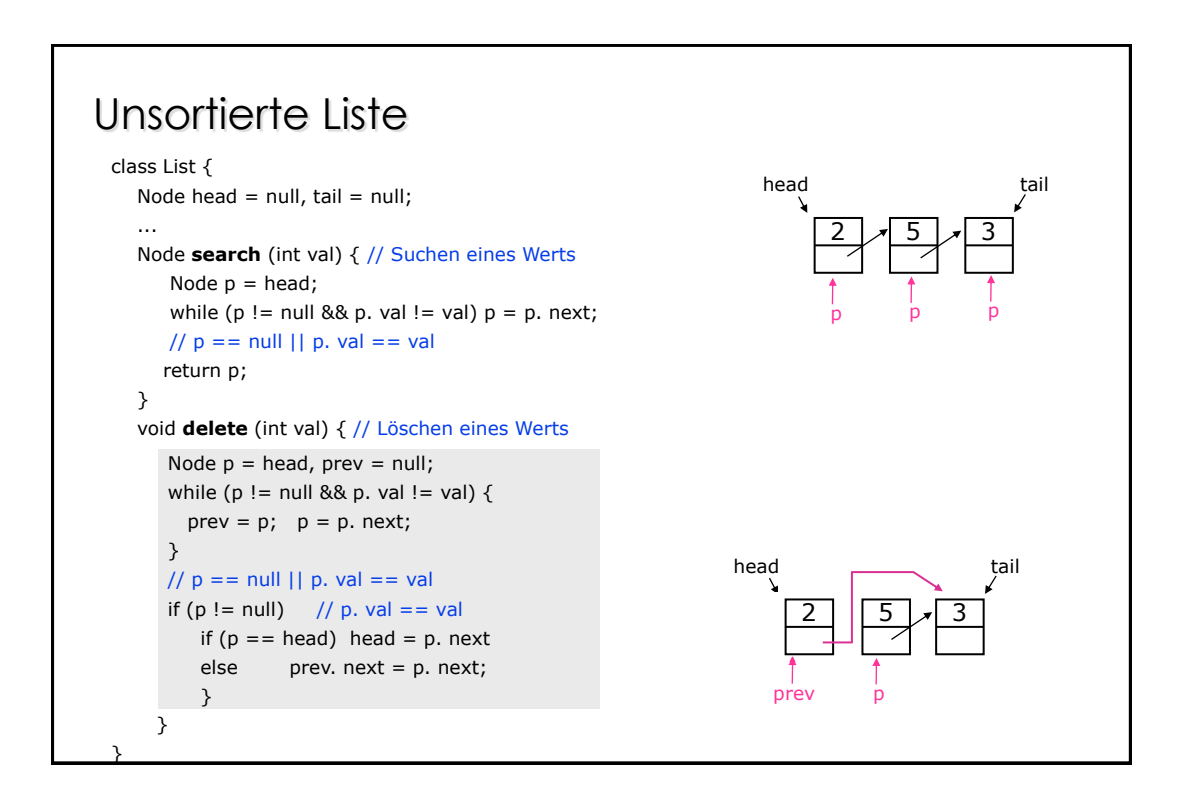

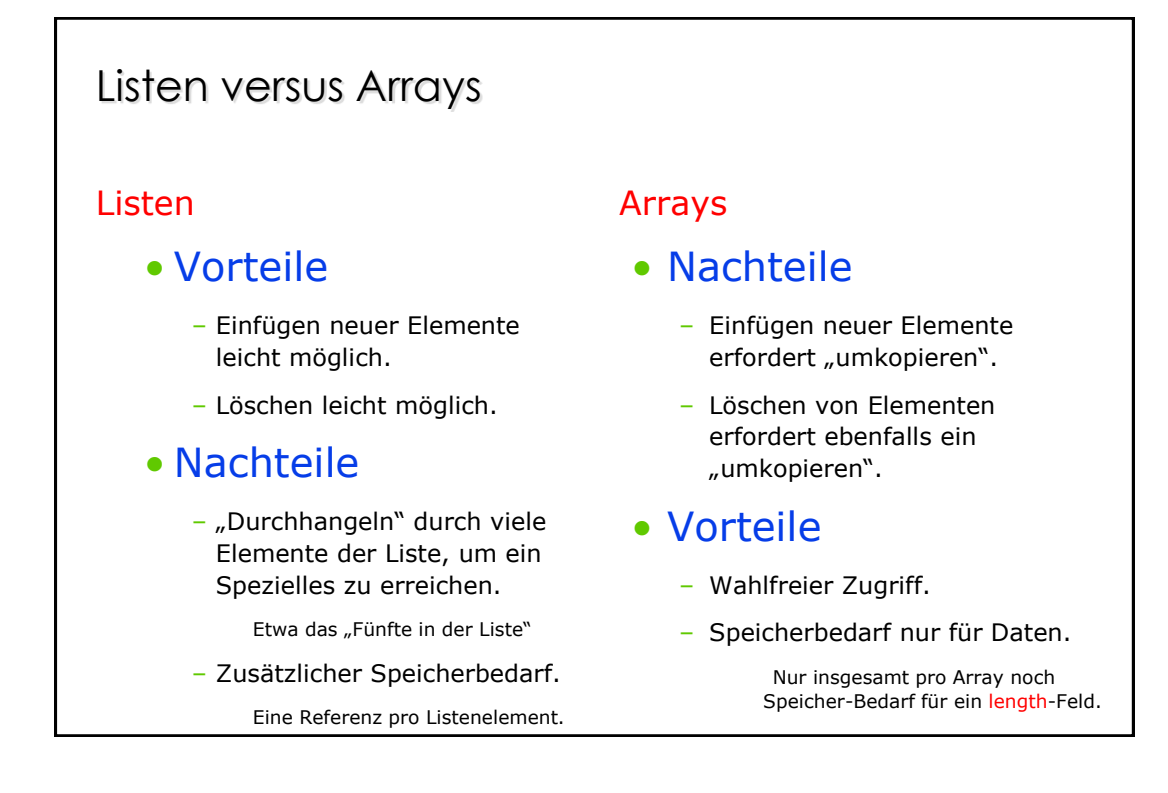

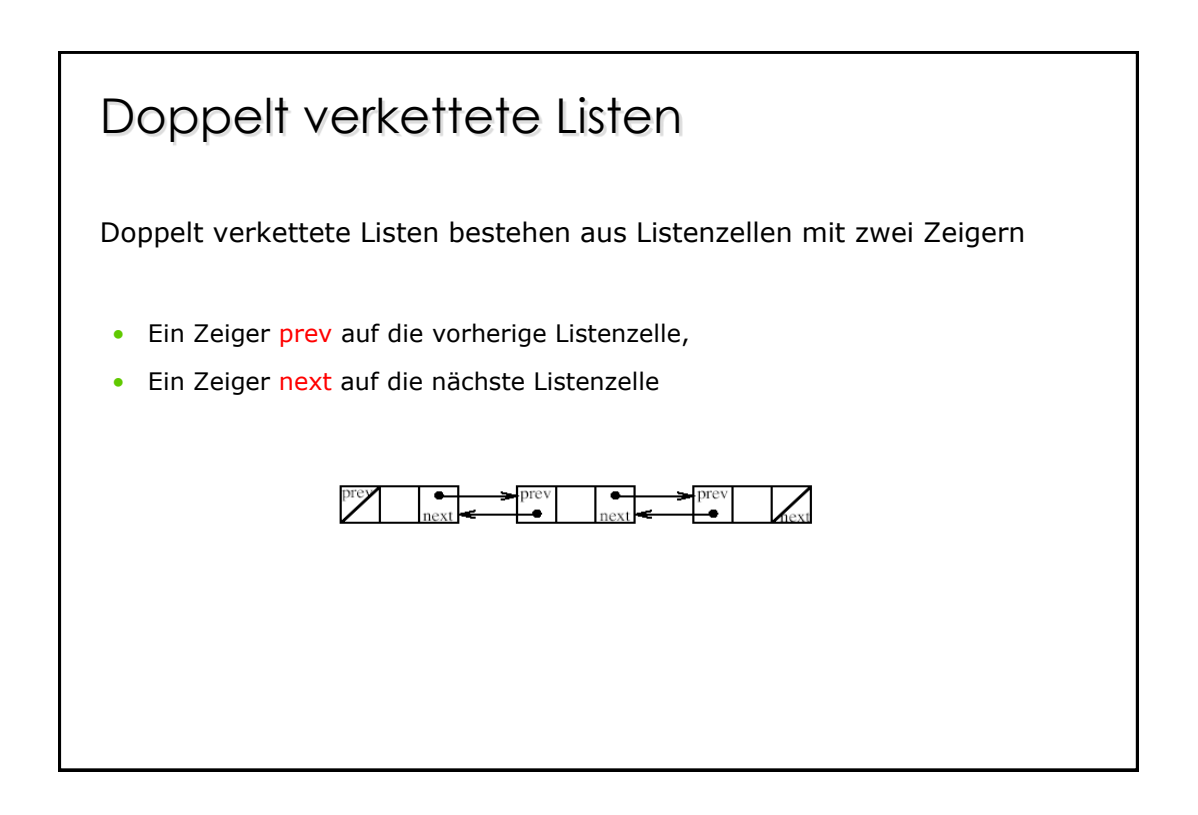

# Doppelt verkettete Listen

### Vorteile doppelt verketteter Listen:

- I. a. Einfügen sehr viel schneller möglich.
	- Kein Durchlaufen durch die ganze Liste.

### Nachteile doppelt verketteter Listen:

- Höherer Speicherbedarf.
	- Zwei Referenzen pro Listenzelle statt nur einer
- Mehr Aufwand bei Listenmanipulation.
	- Zwei Referenzen sind zu ändern statt nur einer